## **ENTERPRISE REPORTING BUDGET CHECKLIST**

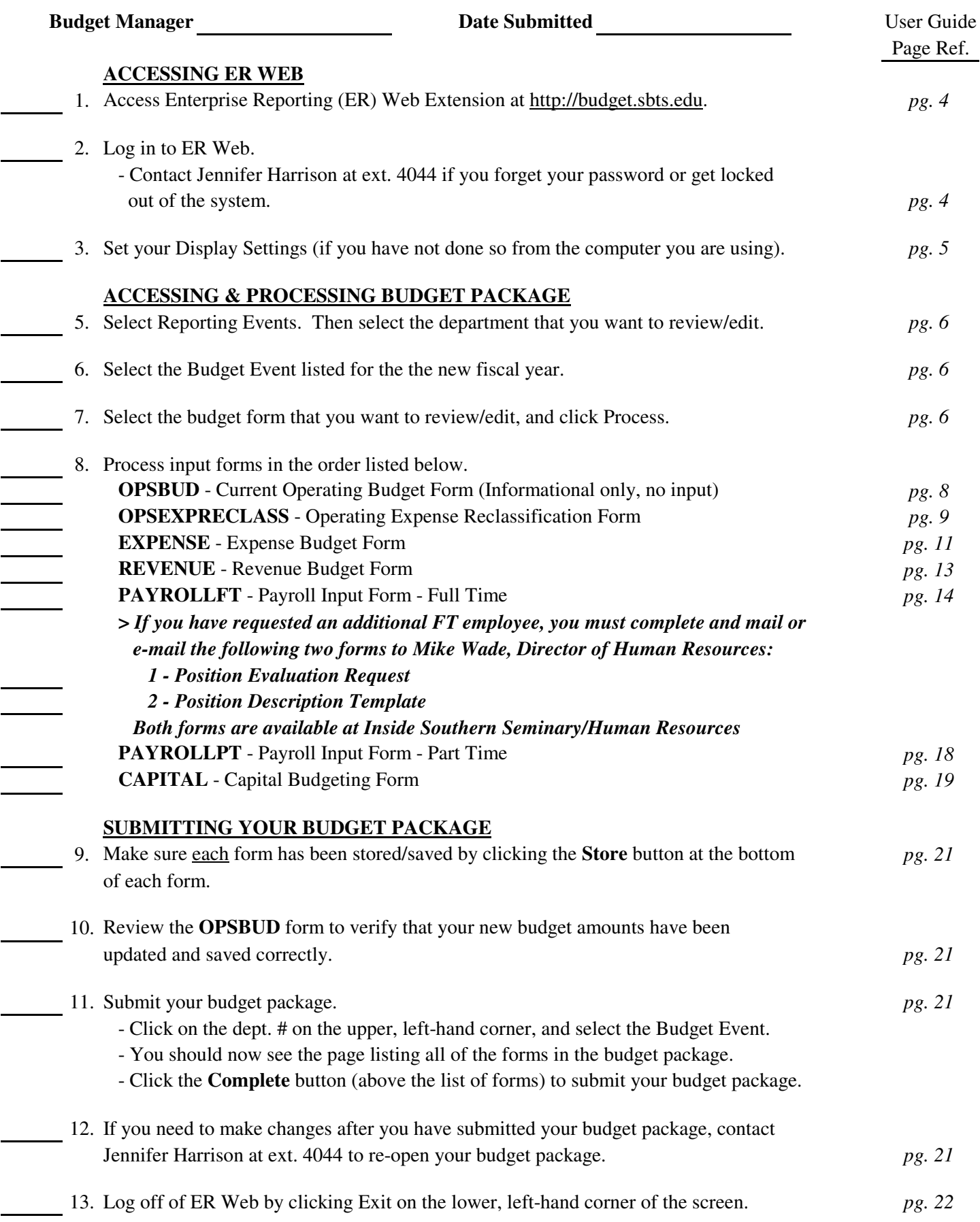